How To Install Ldap On [Windows](http://download.documentget.ru/get.php?q=How To Install Ldap On Windows 2008 Server) 2008 Server >[>>>CLICK](http://download.documentget.ru/get.php?q=How To Install Ldap On Windows 2008 Server) HERE<<<

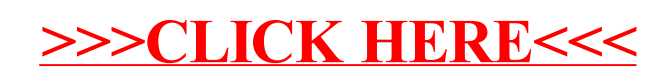